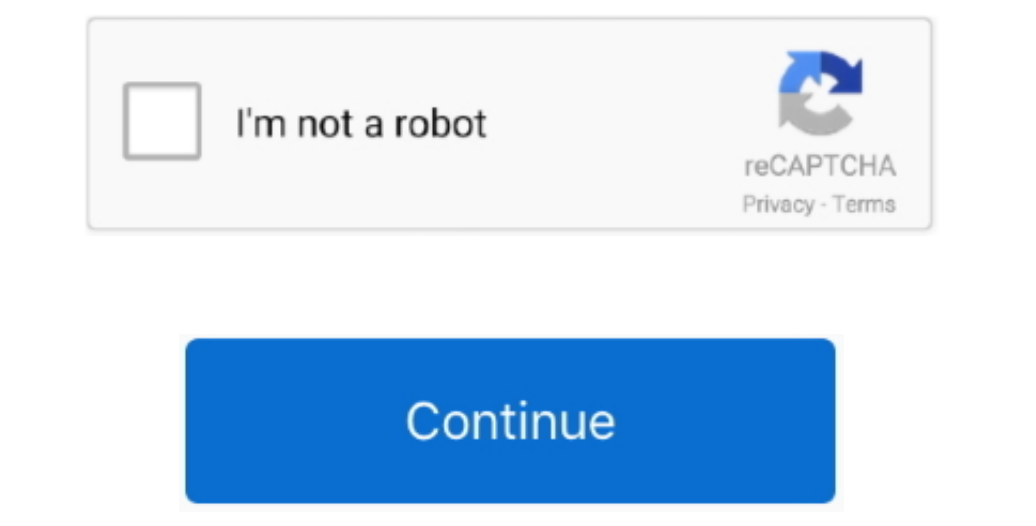

 $\overline{1/2}$ 

## **Avery Labels Template For Mac**

I possess a brand-new iMac, OSX leopard and would like to generate simple avery deal with labels for return deal with and posting deal with, but for the daily life of me can't discover where to structure labels in Webpages

**avery labels template**

avery labels template, avery labels template for word, avery labels template 5160, avery labels template 8160, avery labels template 5163, avery labels template 5366, avery labels template 5162, avery labels template 5161,

**avery labels template 8160**

## **avery labels templates sign in**

e10c415e6f